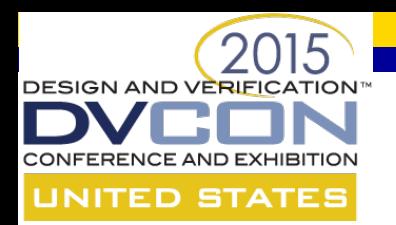

#### **An Easy VE/DUV Integration Approach**

#### Uwe Simm – Cadence Design Systems, Inc.

# cadence

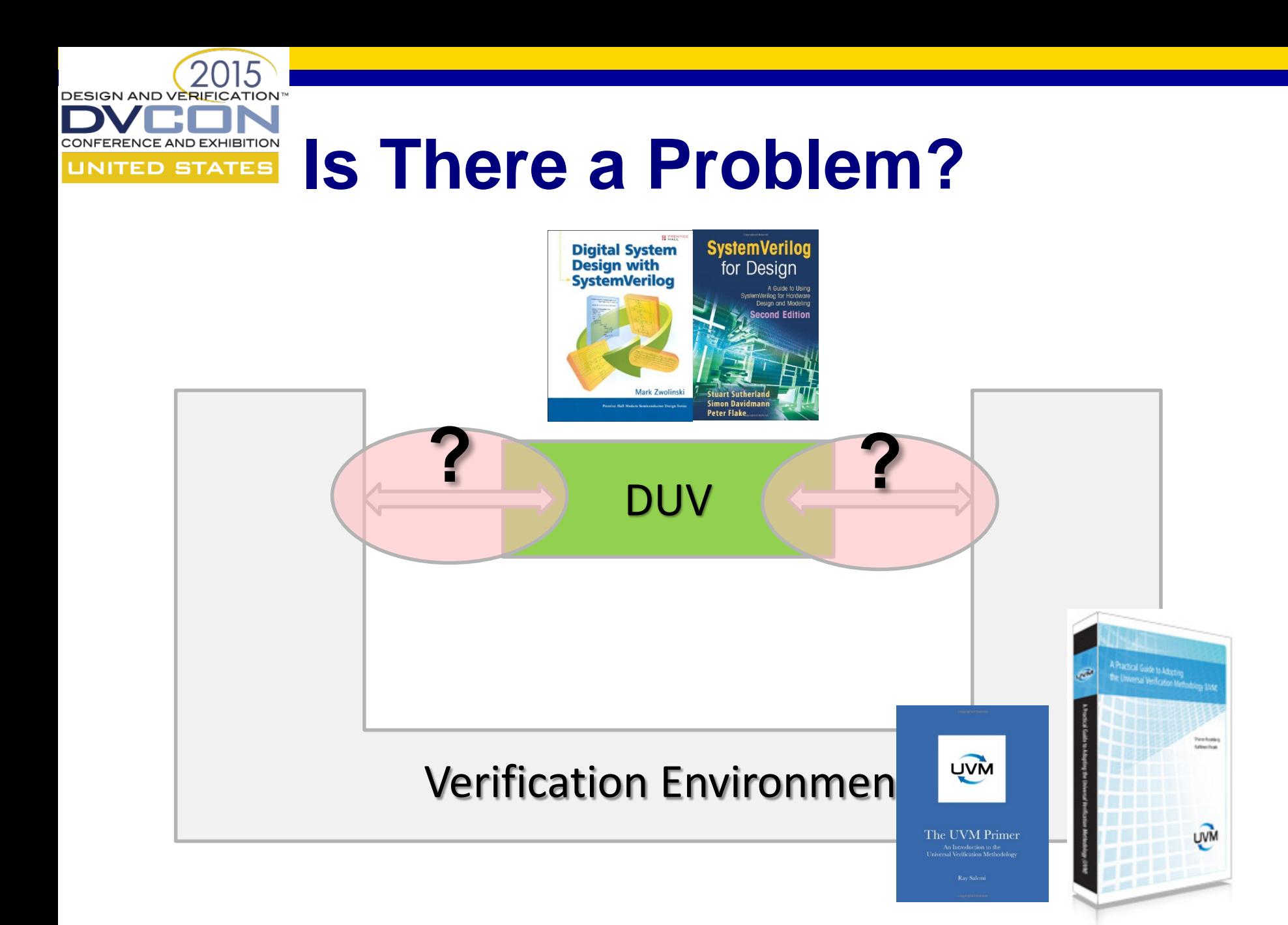

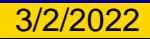

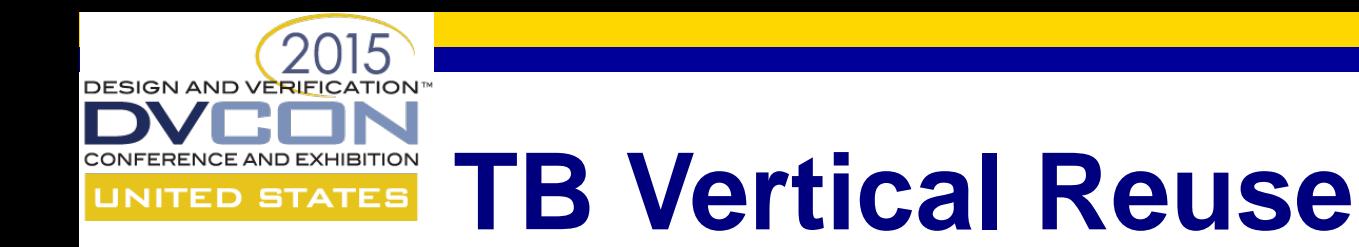

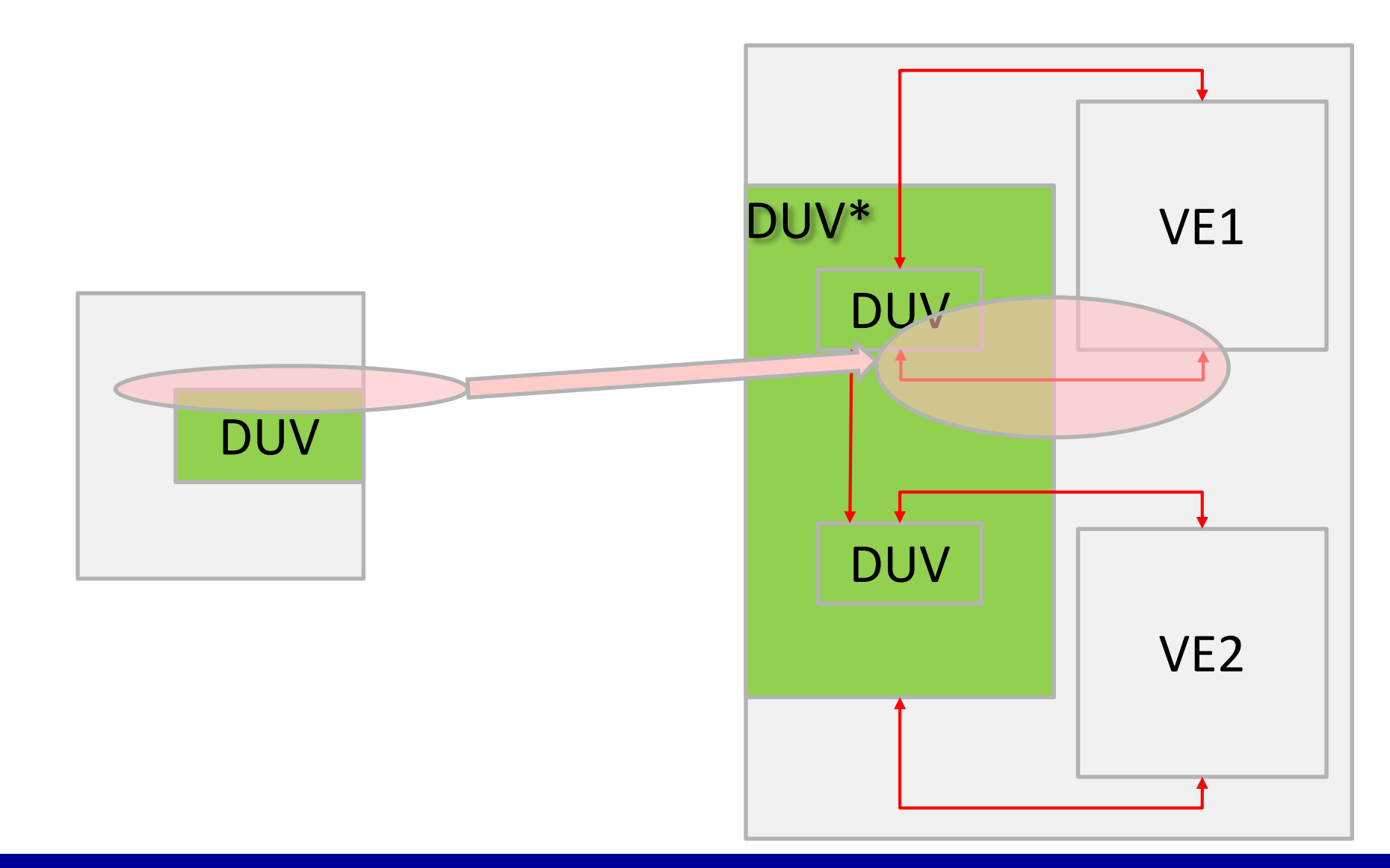

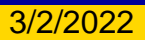

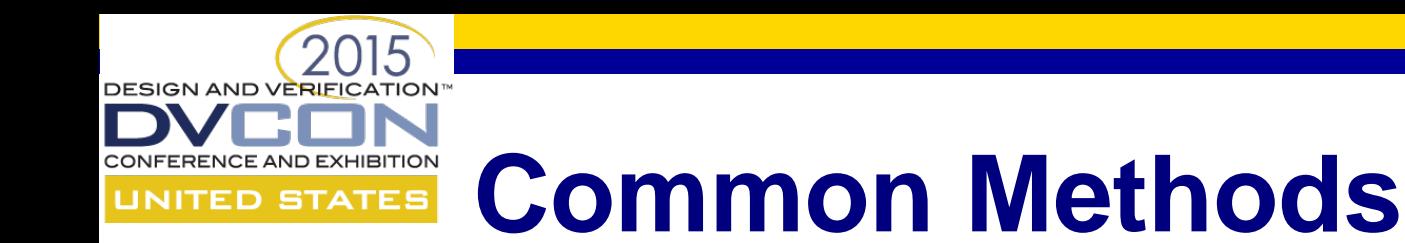

- Methods to distribute interface from TB into VE
	- Custom function distributing interfaces such as **assign\_vi()**
	- Config struct member
- Methods to access interface in DUV
	- "wire" (TB) interface to primary DUV port
	- Create interface in TB and assign elements by OOMR
	- If interface already exists access via OOMR

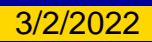

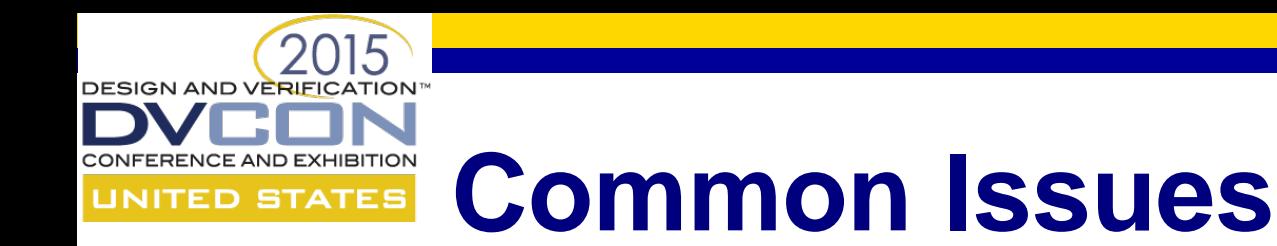

- DUV code modifications for verification
- Simple adjustments might lead to extensive source changes (OOMRs are not reusable)
- Knowledge and code in various places
	- Which interfaces exist?
	- Which component accesses which interface?
	- How is the interface retrieved and checked?

#### Can we do better?

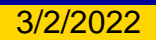

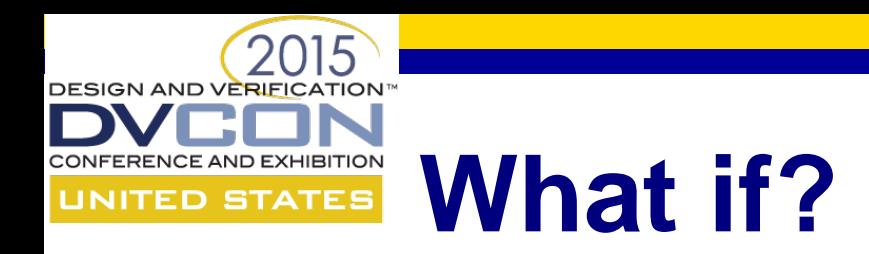

- Not adding verification infrastructure to DUV
	- Not "wiring" interface through DUV ports to top
	- Make interface instance(s) in the DUV on demand without touching the code
- Make all interfaces available in a central place via a key
- Query interfaces from test bench as needed

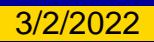

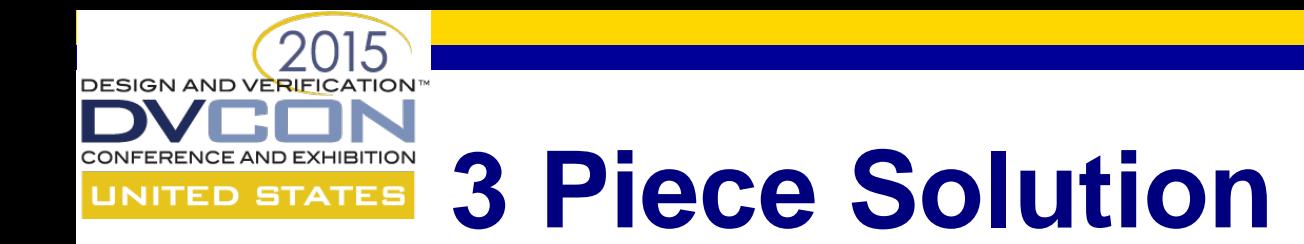

- SystemVerilog **bind** construct
- Interface self registration
- Central database

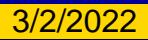

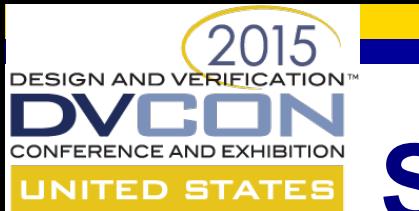

## **SystemVerilog "bind"**

- **bind** can make an instance in a module
	- In all instances of a type
	- Or in a particular instance only
- No code change required in target module

```
// -*- binds an instance of the "clk_intf" into "sub_block" 
with instance 
// name "clk_intf_i" signal names are bound by name 
bind sub_block clk_intf clk_intf_i(.*);
```
**// by instance bind top\_block.sub\_block\_i2 clk\_intf clk\_intf\_i(.\*);**

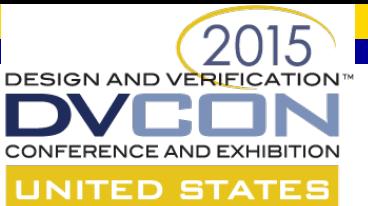

#### **Interface Self Registration**

- Interface instance actively registers itself
	- In central db
	- Every interface instance can do it automatically (no code required outside of interface)
	- Key = verilog instance path of interface instance
	- Value = reference to current interface
- Registration is automatic during startup

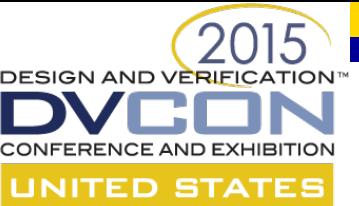

#### **Interface Self Registration**

```
interface clk_intf(output bit clk);
   // interface wires,regs,tasks,functions …
   // -*- mandatory code for self registration
function automatic void register();
      virtual clk_intf vif;
`ifdef INCA // wrt mantis4300
      vif = clk_intf;
`endif
      cdns_vif_db#(virtual clk_intf)::register_vif( 
                                  vif, $sformatf("%m"));
endfunction
   initial register();
   // -*- mandatory code ends
endinterface
```
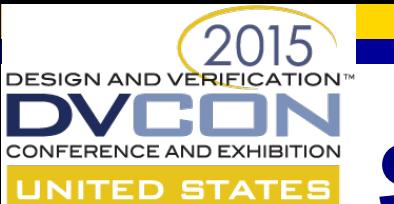

#### **Self Reference to Interface**

- Like **this** for class instances
- Not covered by current LRM
- <http://www.eda.org/mantis/view.php?id=4300>
- Major vendors support it
	- unfortunately with a different syntax
- Only a single line difference
	- contained change

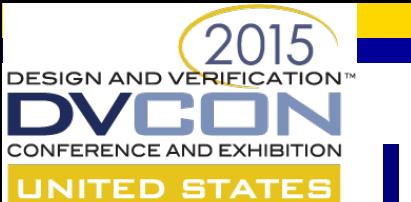

#### **Interface Registry**

- Any typed key-value store will do
- Package uses uvm config db as database
	- Provides overrides, trace, dump, storage, types
	- UVM users know uvm\_config\_db
- Database can be extended to offer addon services (debug, reporting)

**class cdns\_vif\_db#(type T=int) extends uvm\_config\_db#(T); static function void register\_vif(T vif, string vifName); static function void retrieve\_vif(ref T vif,input uvm\_component cntxt,string path, bit validate=1); endclass**

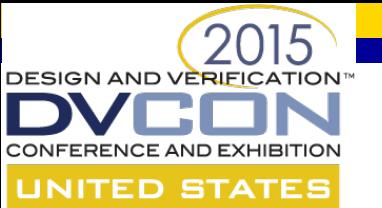

#### **Approach provided so far**

- Interface instances can be made
	- Without code change in DUV
	- At any DUV level
- All interface instances available in DB
- Database can provide addon services
	- Statistics
	- Logging
	- Common checking and retrieval code
	- Debugging aid

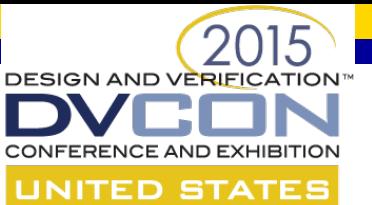

#### **Verification Env Use Model**

- Rule: #1 make IF instance; #2 retrieve IF
- Retrieve interface instance simply via the key

```
class testbench extends uvm_env;
   // -*- this is a container private virtual interface
   virtual clk_intf vif;
 function void build();
      super.build(); 
      cdns_vif_db#(virtual 
      clk_intf)::retrieve_vif(vif,this,"clk_intf_i");
 endfunction
```
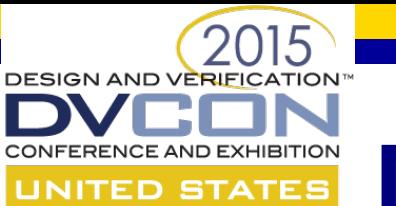

## **Module-to-System Use Model**

- VE topology usually matches DUV topology
	- so every TB component has an associated DUV instance
	- Package assumes that for every VE component an "**HDLContext**" can be constructed
- Full "**HDLContext**" for a TB component matches Verilog instance path of associated DUV hierarchy – Path fragments stored as property in **uvm\_config\_db**
- Key for lookup is
	- **HDLContext** for context component
	- Plus name during **request\_vif()**

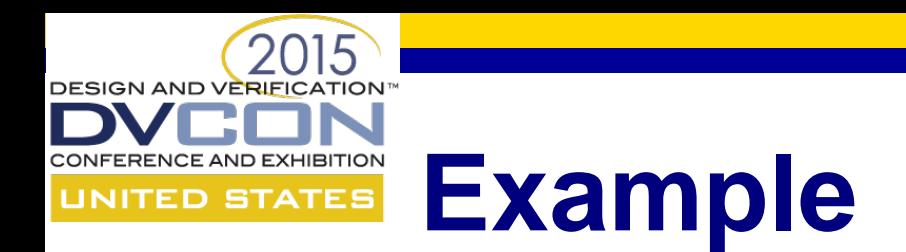

#### **// assumption: tb1,tb2 are children of top**

**uvm\_config\_db#(string)::set(top,"","HDLContext","top"); uvm\_config\_db#(string)::set(tb2,"","HDLContext","sub\_block\_i2");**

**uvm\_config\_db#(string)::set(tb1,"","HDLContext","sub\_block\_i1");**

**// the query for clk\_intf\_i via cdns\_vif\_db#(virtual clk\_intf)::retrieve\_vif(vif,this,"clk\_intf\_i");**

**// would return the interface for this=tb2 "top.sub\_block\_i2.clk\_int\_f"**

**// and for this=tb1 "top.sub\_block\_i1.clk\_int\_f"**

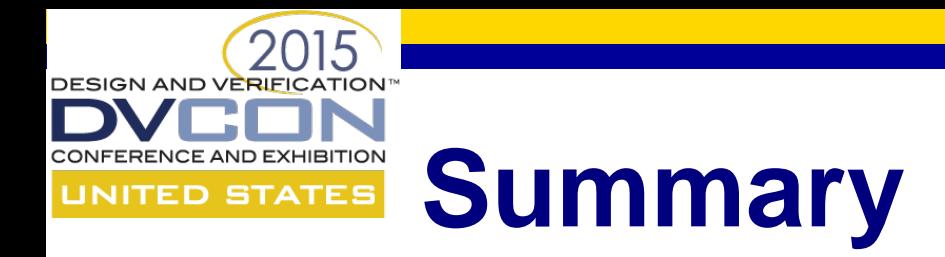

- Presented an easy path to integrate DUV/TB
- Path provides
	- no DUV changes or special structure for verification required
	- All IF instances available in central place
	- Each TB component can query IF
	- Support for horizontal/vertical reuse
- Code for "interface registry package" can be downloaded from<http://forums.accellera.org/files/>

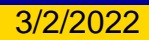

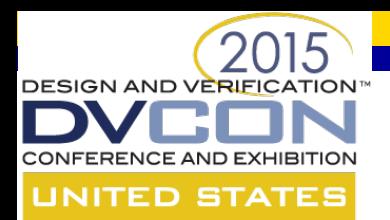

#### **Thank you**

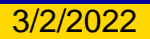

3/2/2022 Uwe Simm – Cadence Design Systems, Inc. 18

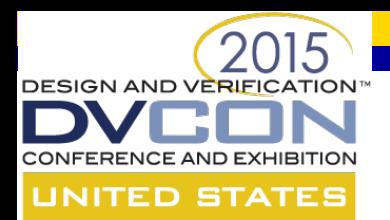

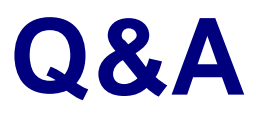

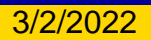

3/2/2022 **Disk of the Simm – Cadence Design Systems Inc 19** and 19 and 19 and 19 and 19 and 19 and 19 and 19 and 19 and 19 and 19 and 19 and 19 and 19 and 19 and 19 and 19 and 19 and 19 and 19 and 19 and 19 and 19 and 19 a